26декабря информатика 1 курс технологи

# **2 Практическая работа «Списки»**

**Цель работы:** научиться создавать и редактировать списки в программе MS Word.

#### **Теоретический материал**

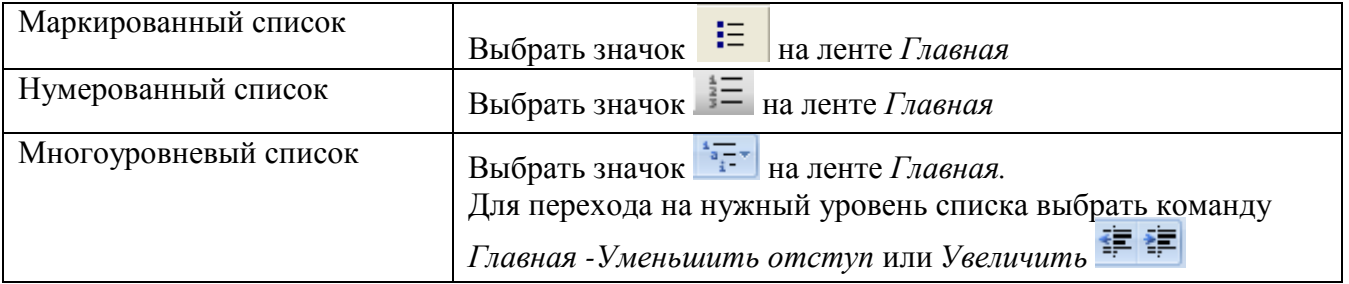

## **Порядок работы:**

## **Задание 1.**

Набрать предложенный текст и оформить списки.

#### **Пифагор**

#### *Пифагор Самосский (VI в. до н. э.)*

- 1. древнегреческий философ,
- 2. религиозный и политический деятель,
- 3. основатель пифагореизма,
- 4. математик.

Пифагору приписывается, например, изучение:

- свойств целых чисел и пропорций,
- доказательство теоремы Пифагора.

### **Задание 2.**

Набрать предложенный текст и оформить списки.

#### **Программное обеспечение**

- 1. Системное программное обеспечение.
	- Операционная система.
	- Антивирусные средства.
- 2. Прикладное программное обеспечение.
	- Графические редакторы.
		- o Растровые графические редакторы.
		- o Векторные графические редакторы.
	- Текстовые редакторы.
		- o Простые текстовые редакторы.
		- o Текстовые процессоры.

# **Задание 3.**

Набрать предложенный текст и оформить списки.

- 1. Структура графической системы.
	- 1.1. Дисплей.
	- 1.2. Видеоадаптер.
	- 1.3. Другие графические устройства.
- 2. Методы представления графических изображений.
	- 2.1. Растровая графика.
	- 2.2. Векторная графика.
- 3. Первые шаги в CorelDraw.
	- 3.1. Рабочий экран.
	- 3.2. Работа с объектами (начало).
- 4. IIBer.
	- 4.1. Системы цветов.
	- 4.2. Цвет в CorelDraw.
		- 4.2.1. Заливка объектов.
		- 4.2.2. Закраска контуров.
- 5. Работа с объектами в CorelDraw (продолжение).
	- 5.1. Контурные линии.
	- 5.2. Вспомогательный режим работы.
	- 5.3. Кривые.
- 6. Работа с файлами.
	- 6.1. Форматирование графических файлов.
	- 6.2. Сохранение и загрузка изображений в CorelDraw.
	- 6.3. Импорт изображений в CorelDraw.

### $\sqrt{2}$  3алание 4.

- Наберите текст. Вторая строка шрифт с тенью.
- Скопируйте текст 4 раза.
- Список из фамилий сделайте нумерованным, а следующие три строчки маркированным.
	- $\circ$  в первом тексте формат номера 1., маркер  $\bullet$ ;
	- $\circ$  во втором тексте а) и  $\forall$ ;
	- $\circ$  в третьем I и  $\rightarrow$ ;
	- о в четвёртом начать нумерацию с 10), маркер рисунок.

#### Список студентов, участвующих в соревнованиях. (победители и призеры различных видов спорта.)

- 1. Выродов Павел 100 лыжи
- 2. Фомина Яна 200 плавание
- 3. Квач Елена 100 волейбол
- В ходе соревнований техника безопасности не нарушалась.
- Призеры награждены грамотами и призами.
- Все временные рамки соблюдены.

Тренер школы

Смелых И.И.

### ? Контрольные вопросы:

- 1. Какие виды списков существуют?
- 2. Какой вид списков использовался в задание 1?
- 3. Какой вид списков использовался в задание